## SAP ABAP table P0580 {HR Master Record for Infotype 0580}

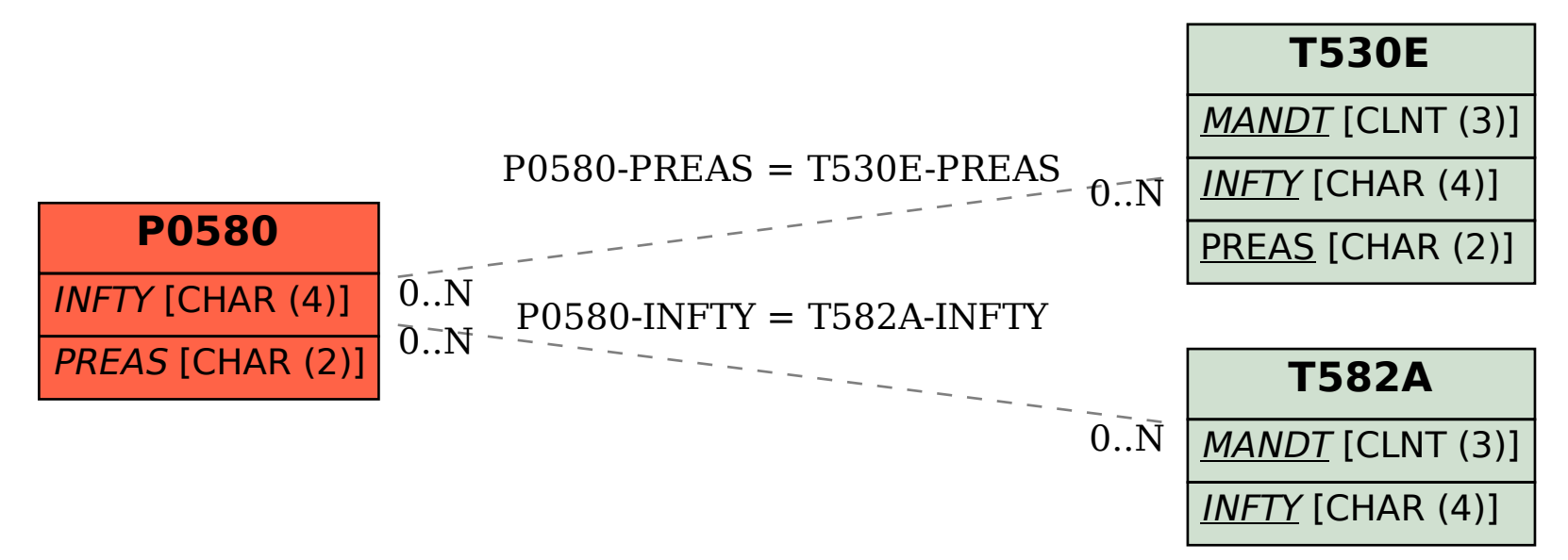